# **Example of a File System Server in Java**

This page presents the source code for a Java server that implements our [file system](https://doc.zeroc.com/display/Ice35/Slice+for+a+Simple+File+System) and communicates with the [client](https://doc.zeroc.com/display/Ice35/Example+of+a+File+System+Client+in+Java) we wrote earlier. The code is fully functional, apart from the required interlocking for threads.

Note that the server is remarkably free of code that relates to distribution: most of the server code is simply application logic that would be present just the same for a non-distributed version. Again, this is one of the major advantages of Ice: distribution concerns are kept away from application code so that you can concentrate on developing application logic instead of networking infrastructure.

The server code shown here is not quite correct as it stands: if two clients access the same file in parallel, each via a different thread, one (i) thread may read the \_lines data member while another thread updates it. Obviously, if that happens, we may write or return garbage or, worse, crash the server. However, it is trivial to make the read and write operations thread-safe. We discuss thread safety in [The Ice](https://doc.zeroc.com/display/Ice35/The+Ice+Threading+Model)  [Threading Model](https://doc.zeroc.com/display/Ice35/The+Ice+Threading+Model).

On this page:

- [Implementing a File System Server in Java](#page-0-0)
- [Server Main Program in Java](#page-0-1)
- [FileI Servant Class in Java](#page-4-0)
- [DirectoryI Servant Class in Java](#page-6-0)
	- [DirectoryI Data Members](#page-6-1)
	- [DirectoryI Constructor](#page-6-2)
	- o [DirectoryI Methods](#page-6-3)

## <span id="page-0-0"></span>Implementing a File System Server in Java

We have now seen enough of the server-side Java mapping to implement a server for our [file system](https://doc.zeroc.com/display/Ice35/Slice+for+a+Simple+File+System). (You may find it useful to review these Slice definitions before studying the source code.)

Our server is composed of three source files:

- Server.java This file contains the server main program.
- Filesystem/DirectoryI.java This file contains the implementation for the Directory servants.
- Filesystem/FileI.java This file contains the implementation for the File servants.

## <span id="page-0-1"></span>Server Main Program in Java

Our server main program, in the file Server. java, uses the Ice. Application class. The run method installs a shutdown hook, creates an object adapter, instantiates a few servants for the directories and files in the file system, and then activates the adapter. This leads to a main program as follows:

#### **Java**

```
import Filesystem.*;
public class Server extends Ice.Application {
    public int
    run(String[] args)
     {
         //
         // Terminate cleanly on receipt of a signal
         //
         shutdownOnInterrupt();
         // Create an object adapter (stored in the _adapter
         // static members)
         //
         Ice.ObjectAdapter adapter = communicator().createObjectAdapterWithEndpoints(
             "SimpleFilesystem", "default -p 10000");
```

```
 DirectoryI._adapter = adapter;
       FileI. adapter = adapter;
         // Create the root directory (with name "/" and no parent)
        //
        DirectoryI root = new DirectoryI("/", null);
         // Create a file "README" in the root directory
         //
       File file = new FileI("README", root);
        String[] text;
        text = new String[] {
             "This file system contains a collection of poetry."
        };
        try {
             file.write(text, null);
         } catch (GenericError e) {
             System.err.println(e.reason);
 }
         // Create a directory "Coleridge" in the root directory
         //
        DirectoryI coleridge = new DirectoryI("Coleridge", root);
         // Create a file "Kubla_Khan" in the Coleridge directory
         //
         file = new FileI("Kubla_Khan", coleridge);
         text = new String[]{ "In Xanadu did Kubla Khan",
                               "A stately pleasure-dome decree:",
                               "Where Alph, the sacred river, ran",
                               "Through caverns measureless to man",
                               "Down to a sunless sea." };
         try {
             file.write(text, null);
         } catch (GenericError e) {
             System.err.println(e.reason);
 }
         // All objects are created, allow client requests now
         //
        adapter.activate();
         // Wait until we are done
        //
        communicator().waitForShutdown();
        return 0;
     }
    public static void
    main(String[] args)
     {
        Server app = new Server();
        System.exit(app.main("Server", args));
     }
```
The code imports the contents of the Filesystem package. This avoids having to continuously use fully-qualified identifiers with a Filesystem. prefix.

The next part of the source code is the definition of the Server class, which derives from Ice. Application and contains the main application logic in its run method. Much of this code is boiler plate that we saw previously: we create an object adapter, and, towards the end, activate the object adapter and call waitForShutdown.

The interesting part of the code follows the adapter creation: here, the server instantiates a few nodes for our file system to create the structure shown below:

}

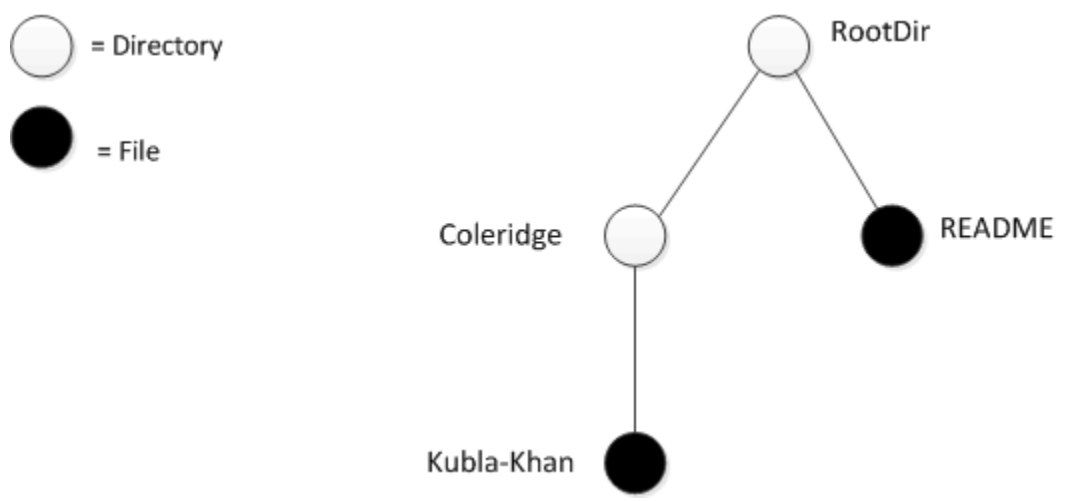

A small file system.

As we will see shortly, the servants for our directories and files are of type DirectoryI and FileI, respectively. The constructor for either type of servant accepts two parameters, the name of the directory or file to be created and a reference to the servant for the parent directory. (For the root directory, which has no parent, we pass a null parent.) Thus, the statement

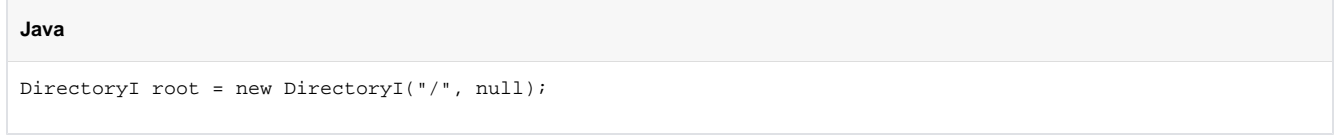

creates the root directory, with the name "/" and no parent directory.

Here is the code that establishes the structure in the above illustration:

```
Java
```

```
 // Create the root directory (with name "/" and no parent)
 //
 DirectoryI root = new DirectoryI("/", null);
 // Create a file "README" in the root directory
 //
File file = new FileI("README", root);
 String[] text;
 text = new String[] {
     "This file system contains a collection of poetry."
 };
 try {
     file.write(text, null);
 } catch (GenericError e) {
    System.err.println(e.reason);
 }
 // Create a directory "Coleridge" in the root directory
 //
 DirectoryI coleridge = new DirectoryI("Coleridge", root);
 // Create a file "Kubla_Khan" in the Coleridge directory
 //
 file = new FileI("Kubla_Khan", coleridge);
 text = new String[]{ "In Xanadu did Kubla Khan",
                       "A stately pleasure-dome decree:",
                       "Where Alph, the sacred river, ran",
                       "Through caverns measureless to man",
                       "Down to a sunless sea." };
 try {
     file.write(text, null);
 } catch (GenericError e) {
     System.err.println(e.reason);
 }
```
We first create the root directory and a file README within the root directory. (Note that we pass a reference to the root directory as the parent when we create the new node of type FileI.)

The next step is to fill the file with text:

#### **Java**

```
 String[] text;
 text = new String[] {
     "This file system contains a collection of poetry."
 };
 try {
     file.write(text, null);
 } catch (GenericError e) {
     System.err.println(e.reason);
 }
```
Recall that [Slice sequences](https://doc.zeroc.com/display/Ice35/Java+Mapping+for+Sequences) by default map to Java arrays. The Slice type Lines is simply an array of strings; we add a line of text to our README file by initializing the text array to contain one element.

Finally, we call the Slice write operation on our FileI servant by writing:

**Java**

file.write(text, null);

This statement is interesting: the server code invokes an operation on one of its own servants. Because the call happens via a reference to the servant (of type FileI) and not via a proxy (of type FilePrx), the Ice run time does not know that this call is even taking place — such a direct call into a servant is not mediated by the Ice run time in any way and is dispatched as an ordinary Java function call.

In similar fashion, the remainder of the code creates a subdirectory called Coleridge and, within that directory, a file called Kubla\_Khan to complete the structure in the illustration listed above.

### <span id="page-4-0"></span>FileI Servant Class in Java

Our FileI servant class has the following basic structure:

```
Java
public class FileI extends _FileDisp
{
     // Constructor and operations here...
     public static Ice.ObjectAdapter _adapter;
     private String _name;
     private DirectoryI _parent;
     private String[] _lines;
}
```
The class has a number of data members:

\_adapter This static member stores a reference to the single object adapter we use in our server.

 $\bullet$ \_name This member stores the name of the file incarnated by the servant.

- \_parent This member stores the reference to the servant for the file's parent directory.
- \_lines This member holds the contents of the file.

The \_name and \_parent data members are initialized by the constructor:

**Java**

```
public
FileI(String name, DirectoryI parent)
{
    _name = name; _parent = parent;
     assert(_parent != null);
     // Create an identity
     //
     Ice.Identity myID = new Ice.Identity();
     myID.name = java.util.UUID.randomUUID().toString();
     // Add the identity to the object adapter
     //
     _adapter.add(this, myID);
     // Create a proxy for the new node and
     // add it as a child to the parent
     //
     NodePrx thisNode = NodePrxHelper.uncheckedCast(_adapter.createProxy(myID));
     _parent.addChild(thisNode);
}
```
After initializing the \_name and \_parent members, the code verifies that the reference to the parent is not null because every file must have a parent directory. The constructor then generates an identity for the file by calling java.util.UUID.randomUUID and adds itself to the servant map by calling ObjectAdapter.add. Finally, the constructor creates a proxy for this file and calls the addChild method on its parent directory.addChild is a helper function that a child directory or file calls to add itself to the list of descendant nodes of its parent directory. We will see the implementation of this function in [DirectoryI](#page-6-4) Methods.

The remaining methods of the FileI class implement the Slice operations we defined in the Node and File Slice interfaces:

```
Java
// Slice Node::name() operation
public String
name(Ice.Current current)
{
     return _name;
}
// Slice File::read() operation
public String[]
read(Ice.Current current)
{
     return _lines;
}
// Slice File::write() operation
public void
write(String[] text, Ice.Current current)
     throws GenericError
{
     _lines = text;
}
```
The name method is inherited from the generated Node interface (which is a base interface of the \_FileDisp class from which FileI is derived). It returns the value of the \_name member.

The read and write methods are inherited from the generated File interface (which is a base interface of the \_FileDisp class from which FileI is derived) and return and set the lines member.

## <span id="page-6-0"></span>DirectoryI Servant Class in Java

The DirectoryI class has the following basic structure:

### **Java** package Filesystem; public final class DirectoryI extends \_DirectoryDisp { // Constructor and operations here... public static Ice.ObjectAdapter \_adapter; private String \_name; private DirectoryI \_parent; private java.util.ArrayList<NodePrx> \_contents = new java.util.ArrayList<NodePrx>(); }

### <span id="page-6-1"></span>DirectoryI Data Members

As for the FileI class, we have data members to store the object adapter, the name, and the parent directory. (For the root directory, the \_parent member holds a null reference.) In addition, we have a \_contents data member that stores the list of child directories. These data members are initialized by the constructor:

#### **Java**

```
public
DirectoryI(String name, DirectoryI parent)
{
    _name = name; _parent = parent;
     // Create an identity. The parent has the
     // fixed identity "RootDir"
     //
     Ice.Identity myID = new Ice.Identity();
     myID.name = _parent != null ? java.util.UUID.randomUUID().toString() : "RootDir";
     // Add the identity to the object adapter
     //
     _adapter.add(this, myID);
     // Create a proxy for the new node and add it as a
     // child to the parent
     //
     NodePrx thisNode = NodePrxHelper.uncheckedCast(_adapter.createProxy(myID));
     if (_parent != null)
         _parent.addChild(thisNode);
}
```
#### <span id="page-6-2"></span>DirectoryI Constructor

<span id="page-6-4"></span><span id="page-6-3"></span>The constructor creates an identity for the new directory by calling java.util.UUID.randomUUID. (For the root directory, we use the fixed identity "RootDir".) The servant adds itself to the servant map by calling ObjectAdapter.add and then creates a reference to itself and passes it to the a ddChild helper function.

### DirectoryI Methods

addChild adds the passed reference to the \_contents list:

```
Java
void
addChild(NodePrx child)
{
     _contents.add(child);
}
```
The remainder of the operations, name and list, are equally trivial:

```
Java
public String
name(Ice.Current current)
{
     return _name;
}
// Slice Directory::list() operation
public NodePrx[]
list(Ice.Current current)
{
     NodePrx[] result = new NodePrx[_contents.size()];
     _contents.toArray(result);
     return result;
}
```
Note that the \_contents member is of type java.util.ArrayList<NodePrx>, which is convenient for the implementation of the addChild method. However, this requires us to convert the list into a Java array in order to return it from the list operation.

See Also

- [Slice for a Simple File System](https://doc.zeroc.com/display/Ice35/Slice+for+a+Simple+File+System)
- [Example of a File System Client in Java](https://doc.zeroc.com/display/Ice35/Example+of+a+File+System+Client+in+Java)
- [The Server-Side main Method in Java](https://doc.zeroc.com/display/Ice35/The+Server-Side+main+Method+in+Java)
- [Java Mapping for Sequences](https://doc.zeroc.com/display/Ice35/Java+Mapping+for+Sequences)
- [The Ice Threading Model](https://doc.zeroc.com/display/Ice35/The+Ice+Threading+Model)